# PCMACLINK UBS2.0 File Transfer Cable for PC and Mac Installation Guide

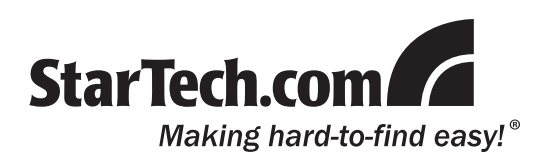

## Packaging Contents

- 1 x PCMACLINK transfer cable
- 1 x Installation Guide

### System Requirements

- Intel Pentium<sup>®</sup> 100MHz equivalent or higher processor
- RAM: 64MB minimum
- 10MB of disk space
- • Available USB 2.0 port
- Microsoft Windows® 2000/XP/Server 2003/Vista or Mac OS® 10.2 or later

#### **Installation**

- 1.Plug either end of the PCMACLINK adapter cable into the USB port of one of the computers you wish to transfer files between.
- 2.The computer will then attempt to automatically install the PCMACLINK and then mount a disk image on the computer system.
- 3.Launch the EasySuite program.
- 4.Plug the other end of the PCMACLINK adapter cable into the USB port of a second computer.
- 5.The second computer will then attempt to automatically install the PCMACLINK and then mount a disk image on the computer system.
- 6.Launch the EasySuite program.

### How to Use

With the EasySuite program running on both computer systems, it will allow you to view both the local and remote computers file system.

Files can be transferred back and forth between computers by simply dragging and dropping files, or rightclicking on the file and selecting "Copy" and then rightclicking and selecting "Paste" on the destination location.

This link can be established between PC and PC, or PC and Mac, or Mac and Mac computer systems.

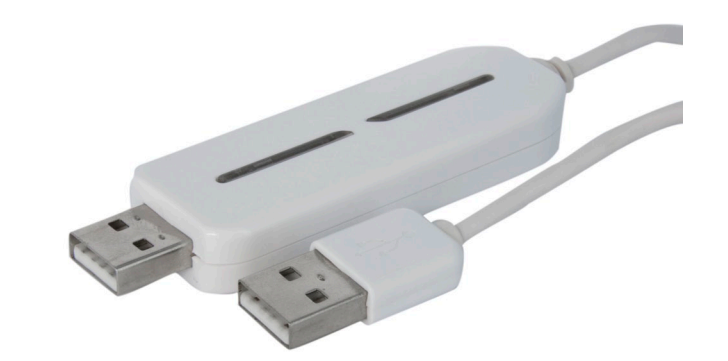

#### **Specifications**

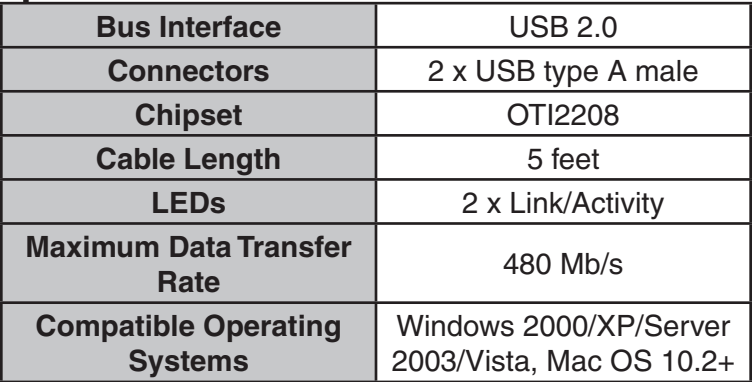

#### **Warranty Information**

This product is backed by a one year warranty.

In addition, StarTech.com warrants its products against defects in materials

and workmanship for the periods noted, following the initial date of purchase. During this period, the products may be returned for repair, or replacement with equivalent products at our discretion. The warranty covers parts and labor costs only. StarTech.com does not warrant its products from defects or damages arising from misuse, abuse, alteration, or normal wear and tear.

#### **Limitation of Liability**

In no event shall the liability of StarTech.com Ltd. and StarTech.com USA LLP (or their officers, directors, employees or agents) for any damages (whether direct or indirect, special, punitive, incidental, consequential, or otherwise), loss of profits, loss of business, or any pecuniary loss, arising out of or related to the use of the product exceed the actual price paid for the product. Some states do not allow the exclusion or limitation of incidental or consequential damages. If such laws apply, the limitations or exclusions contained in this statement may not apply to you.